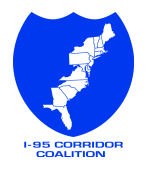

## **So….your agency is interested in obtaining access to the Vehicle Probe Project Data?**

## **Now what do you do?**

## *VPPII Quick Start Sheet*

**First, check to see if the roads in which you are interested are covered by the VPP. Contact Karen Swick (UMD) at kswick@umd.edu to find out. Then, apply the following steps to gain access to ANY data within the VPP.**

**NOTE: YOU CAN ACCESS DATA FROM OTHER JURISIDCITONS WITHOUT COST. ONCE ANY DATA IS PURCHASED IN THE COALITION, EACH MEMBER HAS FULL RIGHTS TO ACCESS AND USE.** 

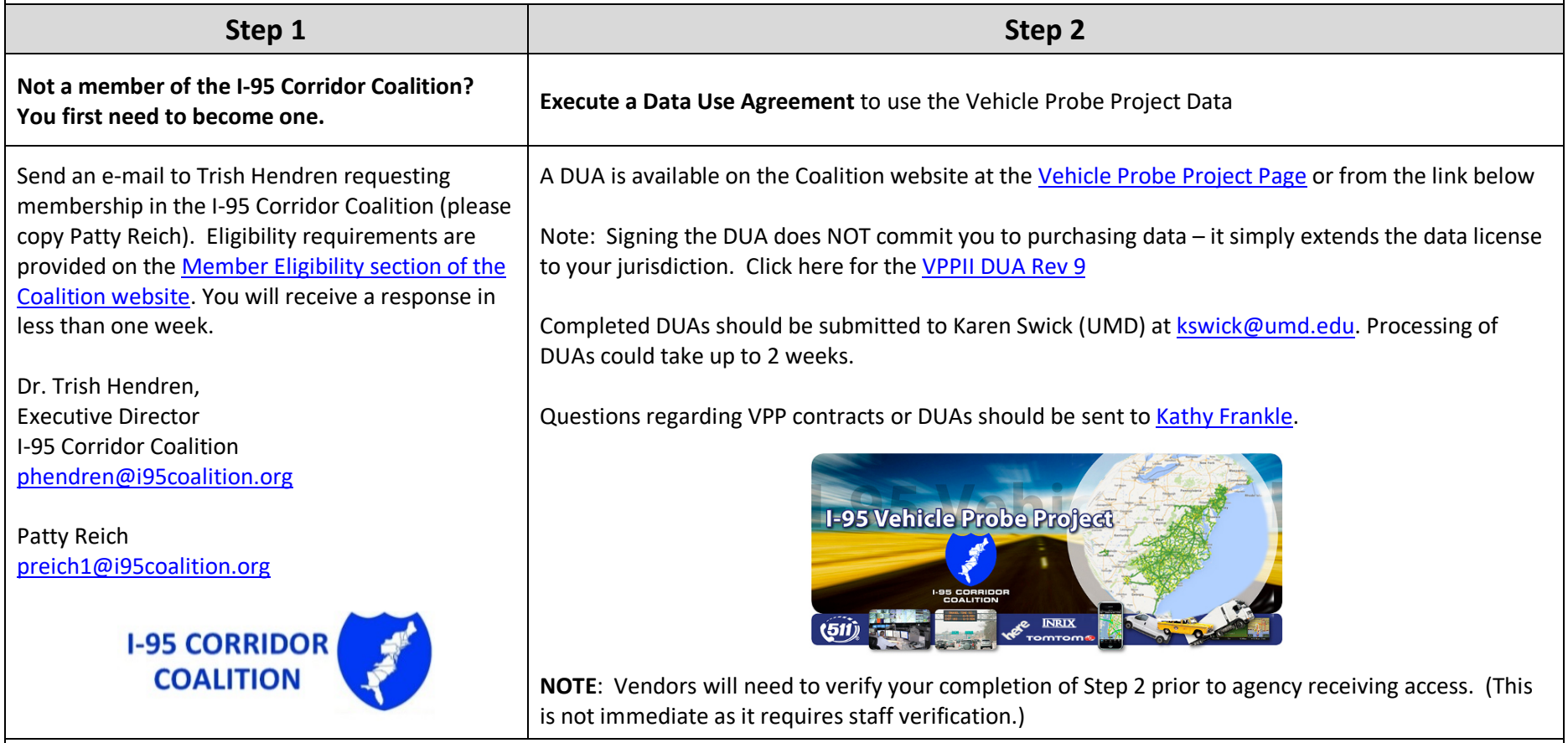

**Please note that Steps 1 & 2 need to be completed only once per organization. Universities and consultants are not eligible for Coalition membership. Universities and consultants working for a Coalition member on a project requiring access to the VPP, may be granted access for that specific project. Please work with your agency to obtain the needed approval and complete Attachment A along with the Data Use Agreement.**

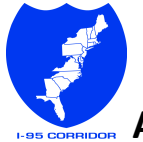

**So….now that I have a Signed Data Use Agreement, what do I do?**

**Access the Real-time Data? Access the VPP Suite for Performance Measures? Both?**

## *VPPII Quick Start Sheet*

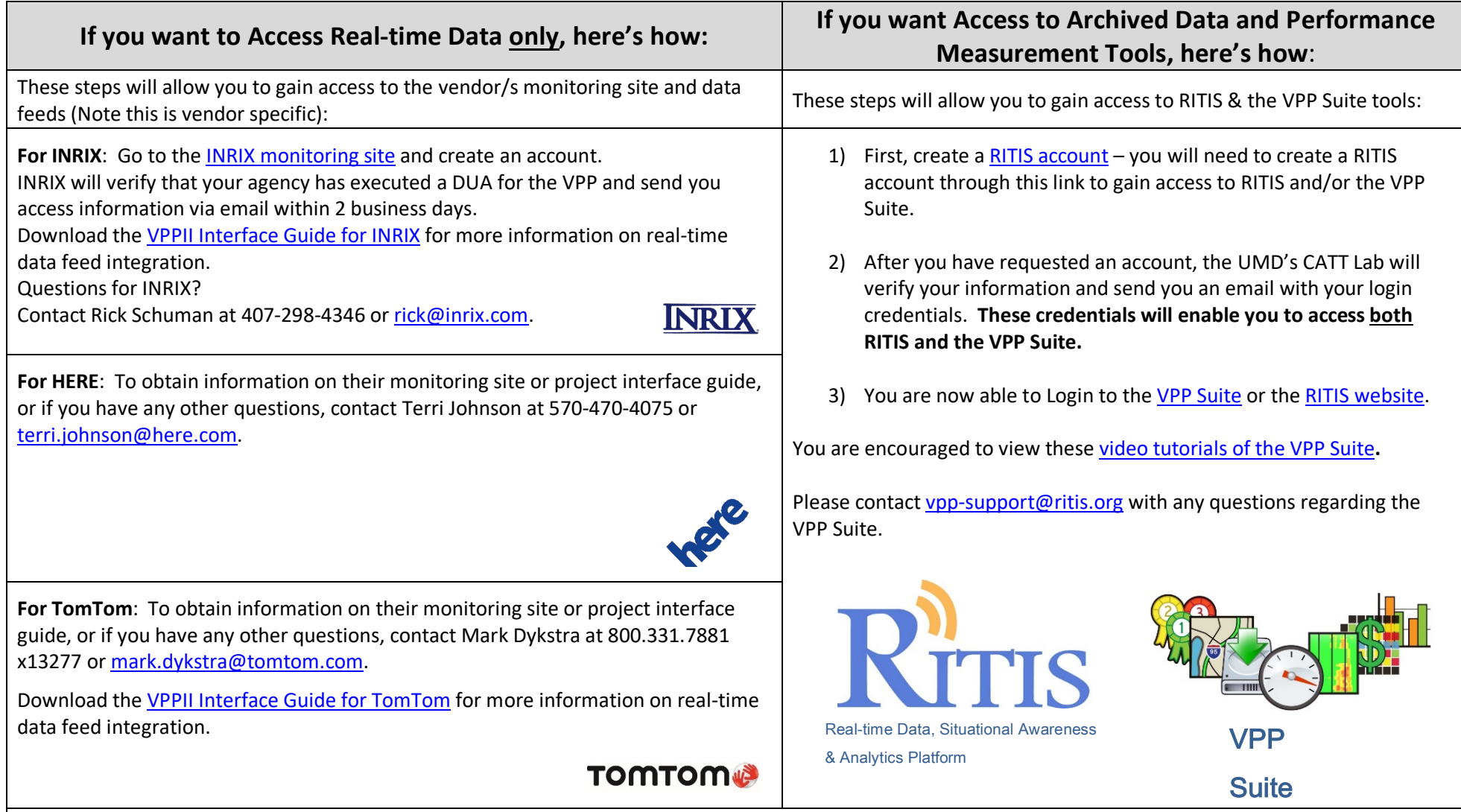

**Please note that the steps listed above for access to data or the VPP Suite will need to be completed for** *each person* **within the organization who is seeking access. (Time for subsequent applications will be less.)**